# Generating BoviSync Reports for DPM Data Collection

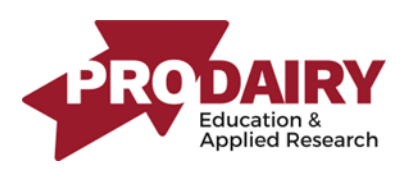

The following is a list of reports from BoviSyncto complete herd items for the Dairy Profit Monitor. Note that these reports will load information based on the herd you are logged into. It may be necessary to log in to herds by owner or multiple farms depending on the location of animals in BoviSync[. Login](https://support.bovisync.com/portal/en/kb/articles/login-options)  [Options \(bovisync.com\)](https://support.bovisync.com/portal/en/kb/articles/login-options)

## Animal Inventory:

[Animal Inventory Report -DPM](https://bovisync.farm/report/?report_uuid=0008880ae0e94fe3b29730f29084a189)Animal report grouped by Lactating, Dry, Heifers, Bull/Steers

Lactating Cows Dry Cows **Heifers** DIM – use average for lactating

## Culling Statistics:

[Events Summary -](https://bovisync.farm/report/?report_uuid=86f1dd0b70654934b12da439c71084a8) DPM Event report summarized by month.

Cows Sold Cows Died Sold and Died < 60 RP **DA** Fresh

## [Culling Summary Lact 0-](https://bovisync.farm/report/?report_uuid=287841308cfe4630ab690f272e4ef175) DPM Report- BoviSync

Young Stock Culls and Deaths. Split out between less than 3 months of age and greater than 3 months of age. Primary sold reason of dairy is excluded from the report.

#### [DOA \(Dead On Arrival\) Report-](https://bovisync.farm/report/?report_uuid=fcad9c92b5a74480a4077da401057ab8) BoviSync

Find month of interest and use Total Dead % which includes both bulls and heifers.

## Herd Statistics:

[Age Freshening by Month Fresh L1 Report-](https://bovisync.farm/report/?report_uuid=48cb458573d04033986a5e416447ecbd) BoviSync

Use the average calculated for previous month of freshenings. (EvDate)

#### [Pregnancy Rate](https://bovisync.farm/breeding_intensity/?start_date=6+months+ago&end_date=today&window=21&abort_min=35&report_type=Table&lactation=1_50&grplist=&filter_item=No+filter&filter_method=equal&filter_variable=)

Use most current and complete pregnancy rate, don't use the average for the report.